**Session 2020 PE2-20-PG1** *Repère à reporter sur la copie* 

# **CONCOURS DE RECRUTEMENT DE PROFESSEURS DES ÉCOLES**

# **Mardi 7 avril 2020**

## **Deuxième épreuve d'admissibilité**

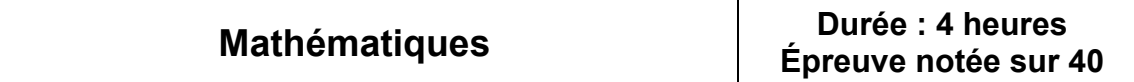

Rappel de la notation :

- première partie : **13 points**

- deuxième partie : **13 points** 

- troisième partie : **14 points**

**5 points** au maximum pourront être retirés pour tenir compte de la correction syntaxique et de la qualité écrite de la production du candidat.

Une note **globale égale ou inférieure à 10 est éliminatoire**.

Ce sujet contient 11 pages, numérotées de 1 à 11. Assurez-vous que cet exemplaire est complet. S'il est incomplet, demandez un autre exemplaire au chef de salle.

*L'usage de la calculatrice électronique de poche à fonctionnement autonome, sans imprimante est autorisé.* 

*L'usage de tout autre matériel électronique, de tout ouvrage de référence et de tout document est rigoureusement interdit.* 

*N.B : Hormis l'en-tête détachable, la copie que vous rendrez ne devra, conformément au principe d'anonymat, comporter aucun signe distinctif, tel que nom, signature, origine, etc. Tout manquement à cette règle entraîne l'élimination du candidat.* 

**Si vous estimez que le texte du sujet, de ses questions ou de ses annexes comporte une erreur, signalez lisiblement votre remarque dans votre copie et poursuivez l'épreuve en conséquence. De même, si cela vous conduit à formuler une ou plusieurs hypothèses, il vous est demandé de la (ou les) mentionner explicitement.** 

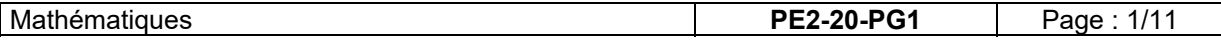

## **PARTIE A : Boîte de sauce tomate**

Un fabricant de sauce tomate utilise des boîtes de conserve de forme cylindrique de diamètre 99 mm et de hauteur 118 mm.

Le format de ces boîtes est appelé  $\frac{4}{7}$  $\frac{1}{4}$ .

Rappel du volume d'un cylindre :

 $V = Aire$  de la base  $\times$  hauteur

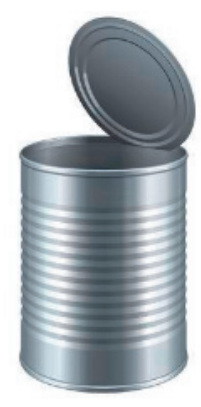

Dans tout cet exercice, on négligera l'épaisseur du métal.

- **1.** Calculer le volume, en cm $^3$ , d'une boîte de conserve  $\frac{4}{7}$  $\frac{1}{4}$  . Arrondir le résultat à l'unité.
- **2.** La contenance affichée sur la boîte est 850 mL. Vérifier qu'une boîte remplie à 95% contient bien au moins 850 mL de sauce tomate.
- **3.** On considère une nouvelle boîte de même hauteur et dont le diamètre est le double de la précédente. Le volume de la nouvelle boîte est-il le double du volume d'une boîte ସ  $\frac{1}{4}$ ? Justifier la réponse.
- **4.** On considère une autre boîte de conserve de diamètre 73 mm et de hauteur 54 mm. Le format de cette boîte s'appelle  $\frac{1}{\tau}$  $\frac{1}{4}$ . Calculer le volume de cette boîte cylindrique arrondi au cm $^3$  puis justifier l'appellation du format  $\frac{1}{4}$  $\frac{1}{4}$ .

## **PARTIE B : Minimisation du coût de fabrication d'une boîte de conserve**

Le fabricant doit produire des boîtes de conserve cylindriques de volume fixé 908 cm<sup>3</sup>. Il souhaite minimiser le coût du métal, pour cela il cherche à minimiser l'aire totale A de la boîte ; celle-ci correspond à la somme de l'aire des disques de base et de l'aire de la surface latérale du cylindre. Il étudie l'évolution de l'aire de métal totale  $A$ , en centimètre carré, en fonction du rayon  $r$ , en centimètre, du disque de base.

- **1.** Dessiner à main levée un patron d'une boîte de conserve cylindrique en repassant de la même couleur les éléments de même longueur.
- **2.** Sachant que le volume de la boîte est de 908 cm<sup>3</sup>, donner l'expression de la hauteur *h*, exprimée en centimètre, de la boîte en fonction du rayon  $r$ .

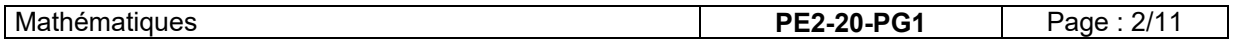

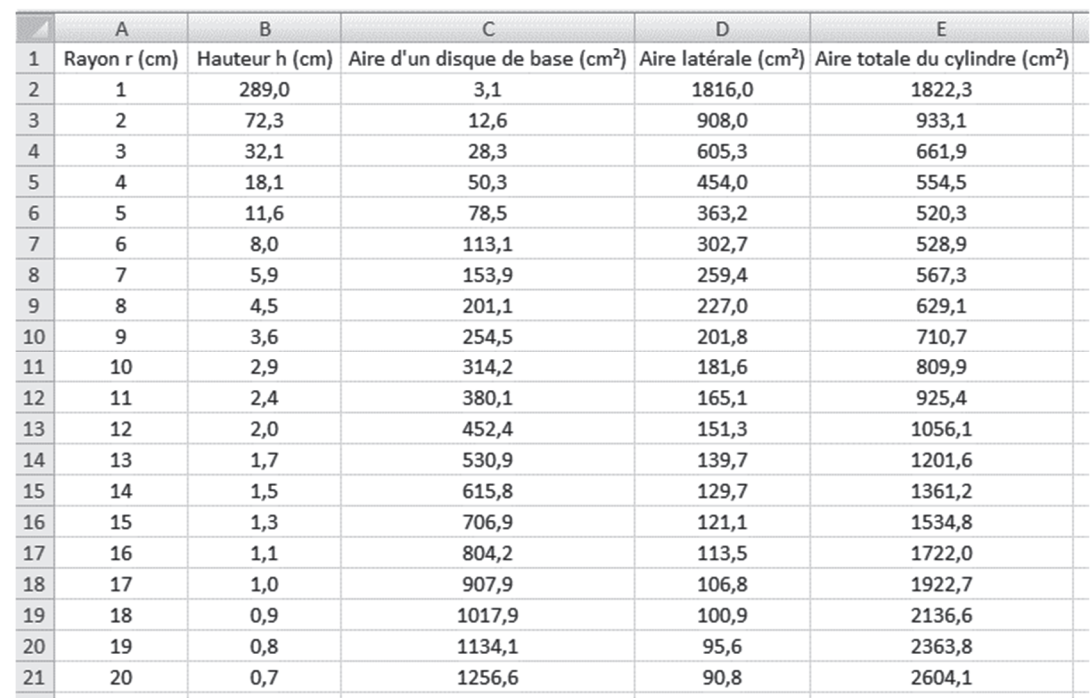

**3.** Pour calculer l'aire totale des cylindres de rayons différents, on a construit à l'aide d'un tableur la feuille de calcul suivante :

**a.** Sans justifier, parmi les cinq propositions données ci-dessous, recopier celle qui a été saisie dans la cellule C2 et étirée vers le bas jusqu'à la cellule C21.

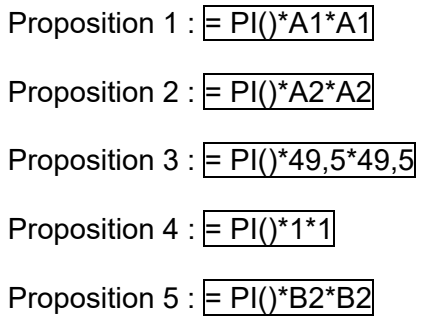

Rappel :  $\kappa$  PI() » correspond à la valeur du nombre  $\pi$ .

- **b.** On suppose que les colonnes A, B, C et D sont déjà remplies. Proposer une formule à saisir dans la cellule E2 et copiée par glissement vers le bas jusqu'à la cellule E21, donnant l'aire totale du cylindre.
- **c.** En utilisant la feuille de calcul ci-dessus, conjecturer un encadrement d'amplitude minimale du rayon, correspondant au coût minimal de métal pour la fabrication de cette boîte de conserve.

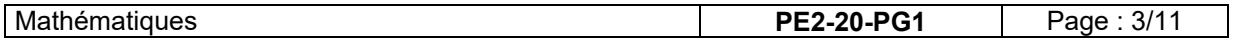

**4.** Pour affiner la précision, on a représenté graphiquement, ci-dessous, l'aire totale A en fonction du rayon  $r$  :

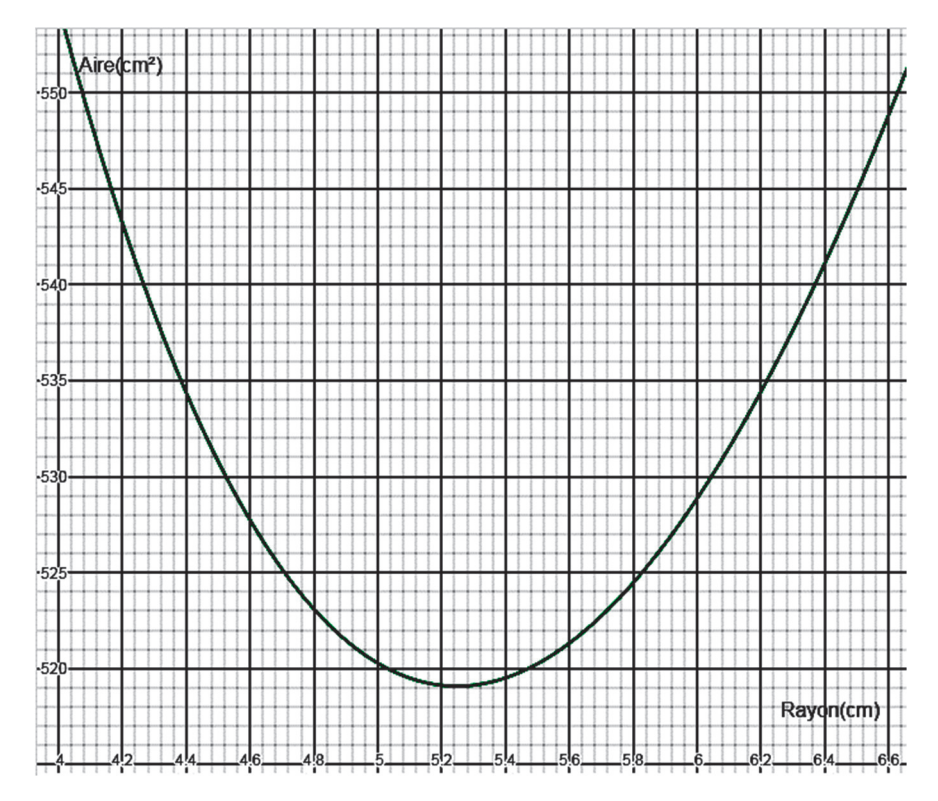

Répondre aux questions **a.** à **e.** par lecture graphique.

- **a.** L'aire totale A est-elle proportionnelle au rayon r ? Justifier.
- **b.** Déterminer l'aire totale pour un rayon de 4,24 cm.
- **c.** Déterminer les rayons correspondant à une aire totale de 530 cm².
- **d.** Déterminer l'aire totale minimale.
- **e.** Donner le rayon correspondant.
- **f.** Déterminer, par un calcul, la hauteur correspondante. Arrondir au millimètre.

## **PARTIE C : Livraison des boîtes**

Le fabricant de sauce tomate souhaite expédier par carton ses boîtes de conserve modèle  $\frac{4}{7}$ ସ de diamètre 99 mm, de hauteur 118 mm et de masse 880 g. Il a le choix entre les 3 types de cartons ci-dessous (les boîtes sont posées sur leur base dans les cartons) :

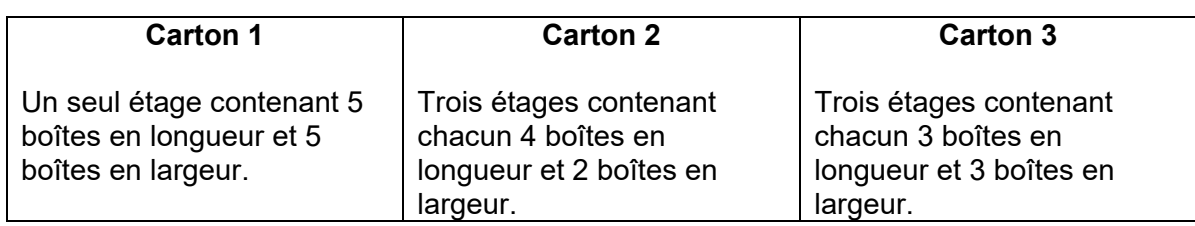

Le transporteur lui impose deux conditions :

- La masse du carton ne doit pas dépasser 22 kg.
- La somme des dimensions longueur + largeur + hauteur ne doit pas dépasser 100 cm.

Quel(s) carton(s) peut-il choisir ? Justifier la réponse pour chaque type de carton.

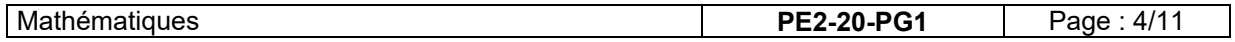

## **DEUXIÈME PARTIE (13 points)**

**Cette partie est composée de trois exercices indépendants.** 

### **EXERCICE 1**

Un couple souhaite aménager les combles de sa maison, représentés par la partie grisée du schéma ci-contre.

KBHL est un rectangle et le point A est le milieu de [BK].

Le triangle ABC ci-dessous représente une coupe de profil d'une partie des combles.

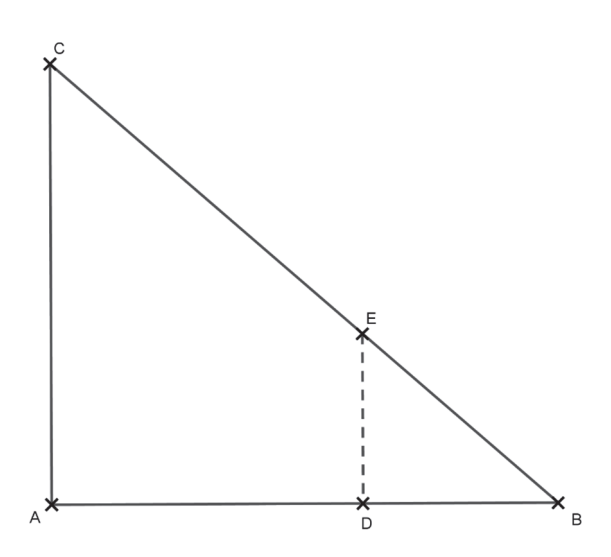

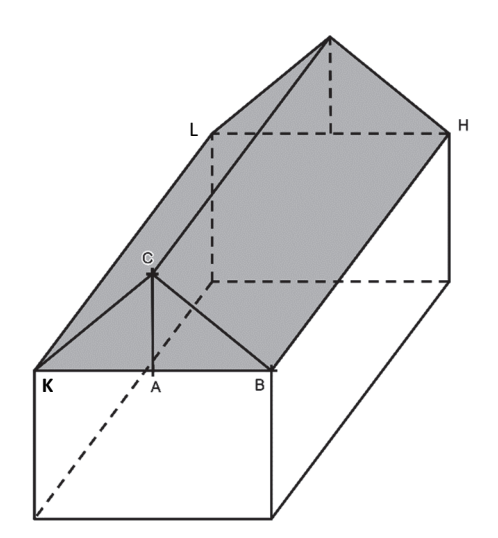

On donne les informations suivantes :

- la droite (AC) est perpendiculaire à la droite (AB) ;
- $AB = 432$  cm et  $AC = 390$  cm :
- Les points D et E sont tels que D appartient au segment [AB], E appartient au segment [BC], la droite (DE) est perpendiculaire à la droite (AB) et DE = 1,80 m.
- **1.** Démontrer que BC = 5,82 m.
- **2.** Le couple cherche à connaître la superficie Carrez des combles, c'est-à-dire la surface pour laquelle la hauteur sous plafond est supérieure ou égale à 1,80 m.
	- **a.** Le segment [DE], perpendiculaire au sol, représente une hauteur sous plafond de 1,80 m. À quelle distance du point A, arrondie au centimètre, se trouve le point D ?
	- **b.** La longueur [BH] de la maison mesure 20 m. En déduire la superficie Carrez des combles, arrondie au mètre carré.

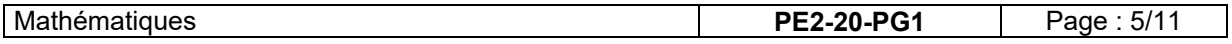

## **EXERCICE 2**

Lors d'un vide-grenier, les organisateurs proposent aux visiteurs d'acheter des tickets de tombola.

Le prix d'un ticket est fixé à deux euros. 4 000 tickets ont été imprimés et vendus.

Les lots ont tous été achetés par les organisateurs.

La répartition des tickets et des lots est donnée par l'extrait de tableur suivant :

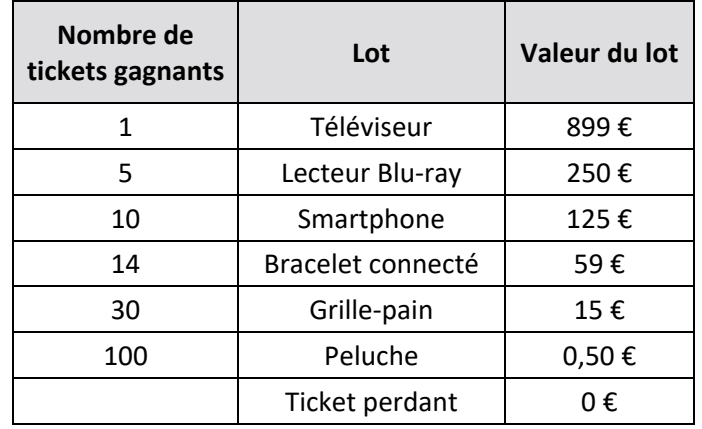

Isabelle achète un ticket de tombola.

- **1.** Vérifier que la probabilité qu'elle gagne un lot est de 0,04.
- **2.** Quelle est la probabilité qu'Isabelle gagne une peluche ? Donner la réponse sous la forme d'une fraction irréductible, puis d'un pourcentage.
- **3.** Déterminer la probabilité qu'elle gagne un lot dont la valeur est au moins 100 €.
- **4.** En ne considérant que les tickets gagnants, calculer la valeur moyenne d'un lot. On donnera la valeur arrondie au centime.
- **5.** On considère que l'achat des lots est le seul coût engagé. Quelle somme d'argent a rapporté cette tombola ?
- **6.** L'organisateur de la tombola propose un deuxième tirage aux personnes ayant obtenu un ticket perdant. Il leur est proposé de choisir une carte parmi trois. Une de ces trois cartes permet de gagner un lot publicitaire. Quelle est la probabilité qu'une personne ayant acheté un ticket gagne un lot publicitaire ?

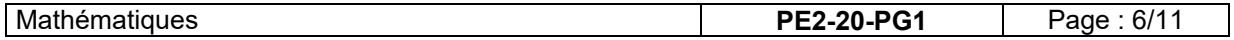

## **EXERCICE 3**

Voici deux programmes de calcul, le premier est codé avec le logiciel Scratch :

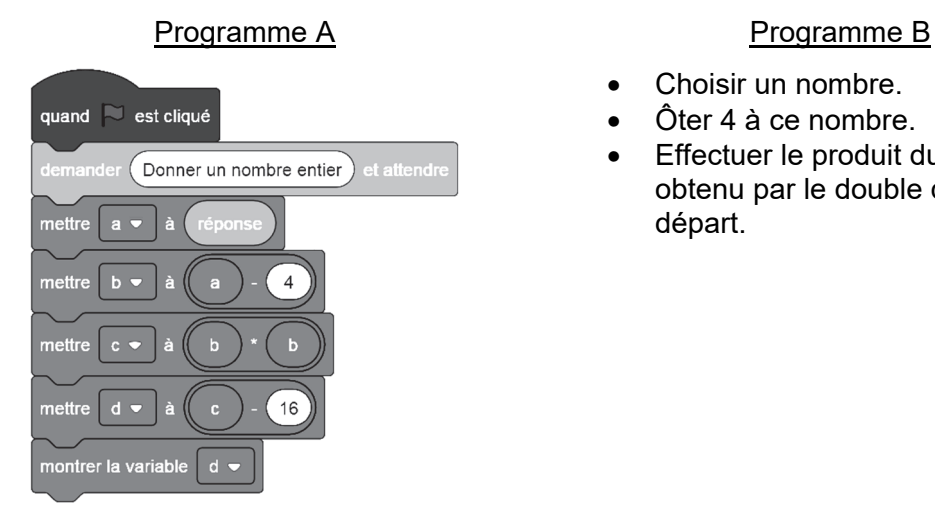

- Choisir un nombre.
- Ôter 4 à ce nombre.
- Effectuer le produit du résultat obtenu par le double du nombre de départ.

- **1.** Vérifier que le nombre 10, appliqué au programme A, permet d'obtenir 20.
- **2.** Quel résultat obtient-on, en appliquant le nombre 5,2 au programme B ?
- **3.** En appliquant un même nombre de départ, les programmes A et B peuvent-ils donner un résultat identique ?
- **4.** Déterminer le ou les nombre(s) que l'on doit choisir au départ pour obtenir 0 comme résultat avec le programme A.

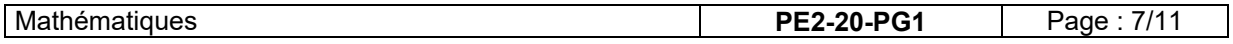

#### **TROISIÈME PARTIE (14 points)**

#### **Cette partie est composée de trois situations indépendantes.**

#### **SITUATION 1**

Une enseignante propose, en cycle 3, le calcul 13,25 × 10.

Voici les réponses proposées par quatre élèves :

- a) 1,325 b) 130,25 c) 13,250 d) 132,5
- **1.** Analyser les réponses erronées proposées par les élèves en cherchant à expliciter les erreurs qui ont pu conduire les élèves à proposer ces réponses.
- **2.** À la demande de l'enseignante, les élèves proposent une trace écrite de la multiplication d'un nombre décimal par 10.

**Élève 1** : *Pour multiplier par 10, on ajoute un zéro à droite du nombre.* 

**Élève 2** : *Pour multiplier par 10, on déplace la virgule d'un rang vers la droite.* 

- **a.** Expliquer pourquoi ces deux propositions ne peuvent pas être retenues par l'enseignante pour être notées dans les cahiers des élèves.
- **b.** Proposer une institutionnalisation que l'enseignante pourrait faire noter dans les cahiers des élèves pour la multiplication d'un nombre décimal par 10.
- **3.** En s'appuyant sur l'extrait de la ressource d'accompagnement du programme de mathématiques (cycle 3, EDUSCOL, Fractions et nombres décimaux au cycle 3, Annexe 4), l'enseignant propose l'utilisation d'un glisse-nombre dont une utilisation est montrée ci-après. Il est composé d'une languette sur laquelle ont écrit les chiffres d'un nombre donné, que l'on peut ensuite faire glisser de façon à faire changer les chiffres de colonne.

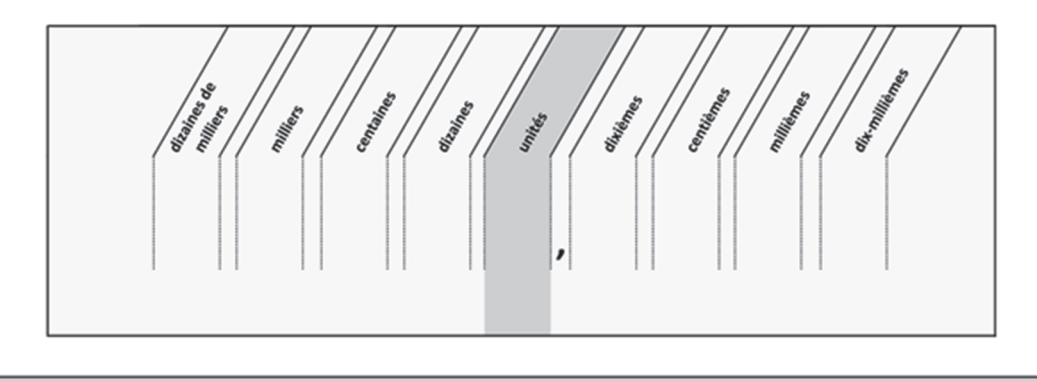

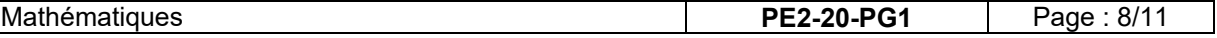

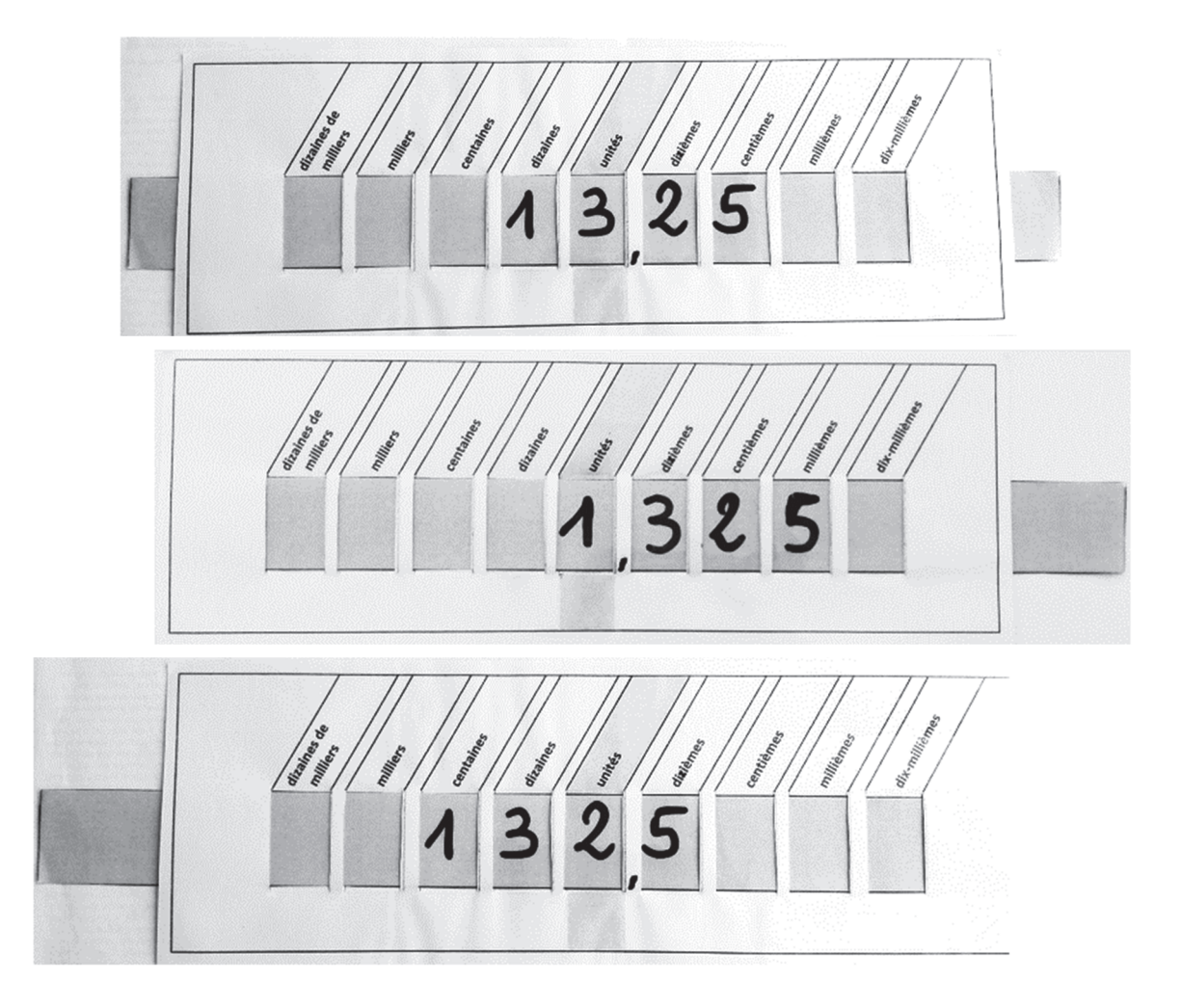

En quoi cet outil peut-il aider les élèves ayant donné les réponses a), b) et c) ?

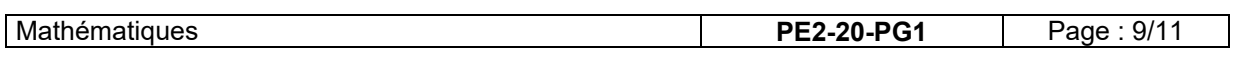

## **SITUATION 2**

Voici un extrait de la note de service n° 2018-052 du 25-4-2018 « La résolution de problèmes à l'école élémentaire ».

*« Modéliser » et « calculer » sont deux compétences fondamentales pour la résolution de problèmes à l'école élémentaire qui doivent guider l'action de l'enseignant pour aider les élèves à surmonter leurs difficultés. En effet, lors de la résolution de problèmes, les principales difficultés rencontrées peuvent relever de :* 

*- difficultés à « modéliser » : l'élève n'arrive pas à faire le lien entre le problème posé et le modèle mathématique dont il relève, il ne comprend pas le sens de l'énoncé ou il ne propose pas de solution ou encore la solution proposée ne s'appuie pas sur les opérations attendues ;* 

*- difficultés à « calculer » : les calculs effectués, mentalement ou en les posant, sont erronés, la ou les erreurs pouvant être dues à une méconnaissance de faits numériques ou à une maîtrise imparfaite des algorithmes de calcul utilisés*.

Un enseignant propose à ses élèves de CM2 le problème suivant : « *Théo achète un pain à 2,35 € et deux viennoiseries valant chacune 1,15 €. Il donne un billet de 10 € au vendeur. Combien le vendeur va-t-il rendre à Théo ?* ».

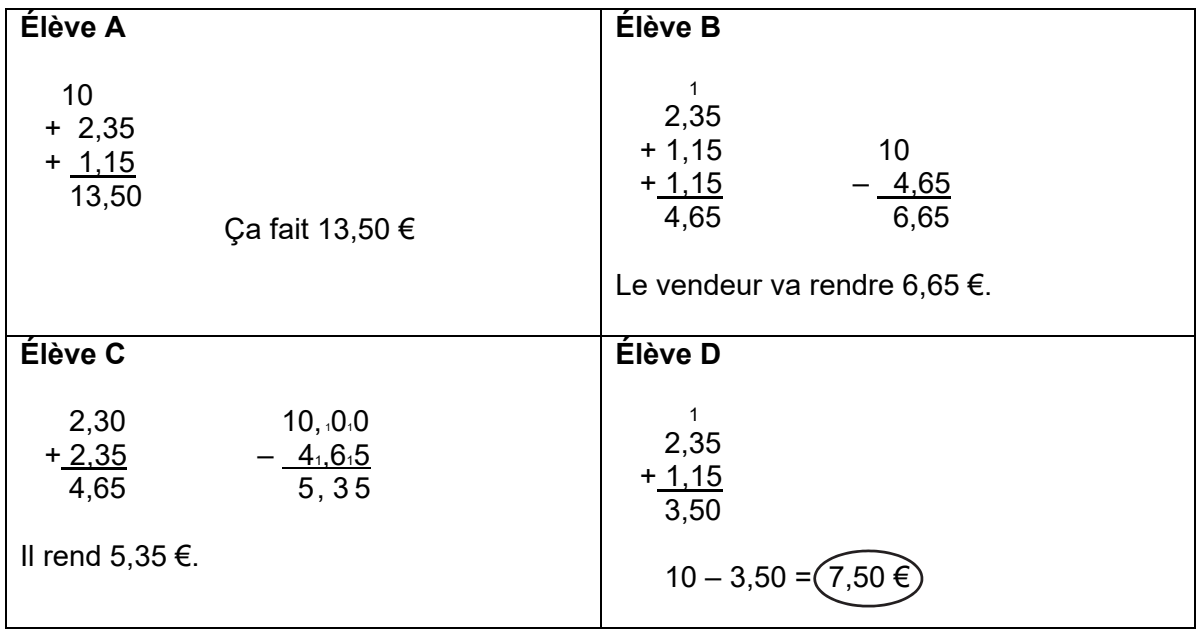

Voici les réponses proposées par quatre élèves :

- **1.** En vous appuyant sur l'extrait de la note de service proposé ci-dessus, analyser les quatre propositions d'élèves en termes de réussites et d'échecs pour chacune des compétences « modéliser » et « calculer ».
- **2.** Proposer deux activités de remédiation que vous pourriez envisager pour aider l'élève A à réussir ce type de problème, une avec du matériel et une sans matériel.
- **3.** Que peut proposer l'enseignant à l'élève B pour qu'il puisse repérer son erreur ?
- **4.** On considère maintenant le problème suivant : « *Théo achète un pain à 2,50 €. Il donne un billet de 10 € au vendeur. Combien le vendeur va-t-il rendre à Théo ?* ». En comparant les deux problèmes, donner une difficulté qu'un enseignant ne peut pas détecter en proposant ce problème à une étape.

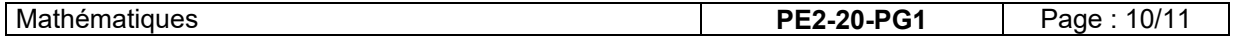

## **SITUATION 3**

Dans une classe de grande section, un enseignant propose à un groupe d'élèves de retrouver l'image correspondant à la description qu'il énonce.

- « Donnez-moi l'image où :
- A) Le koala est devant la tour de cubes.
- B) La princesse est derrière le cube.
- C) Le koala est sur le cube.
- D) Le koala est entre les deux tours de cubes.
- E) Le koala est sous le pont de cubes. »

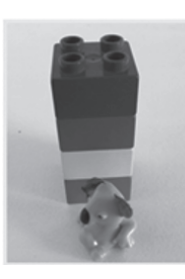

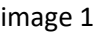

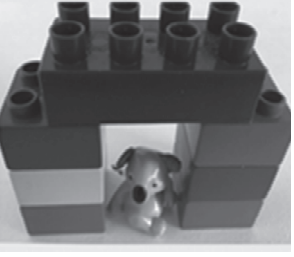

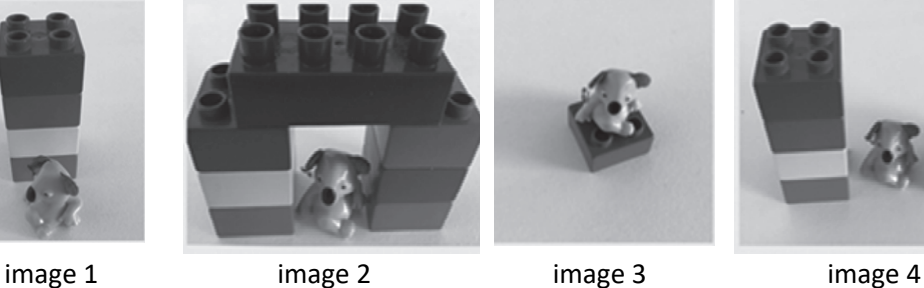

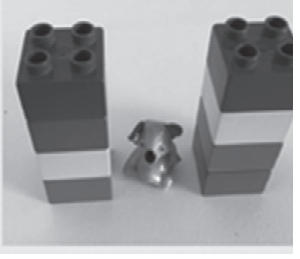

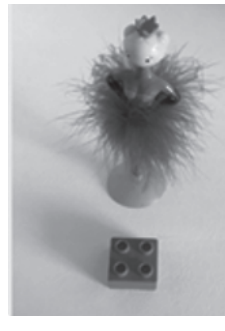

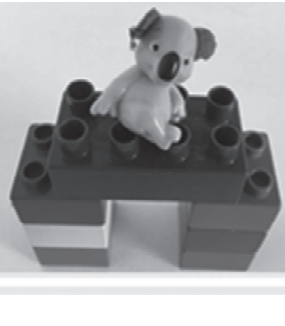

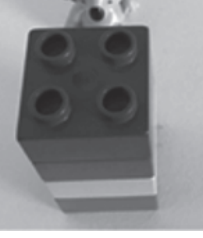

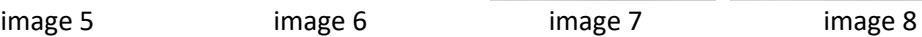

Le tableau ci-dessous répertorie les différentes réponses données par les élèves.

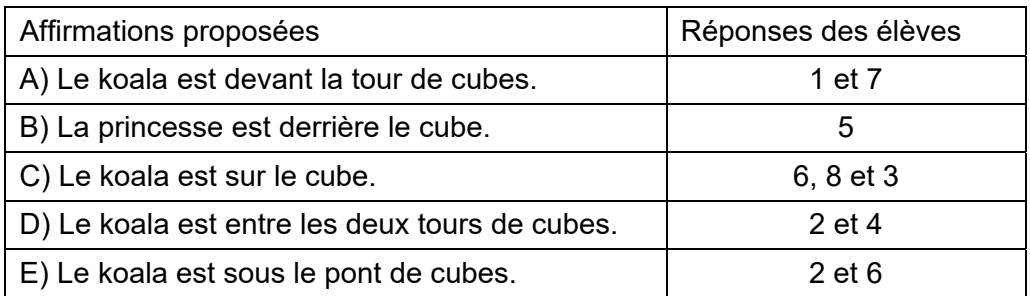

- **1.** Donner un intérêt et une limite de cette situation.
- **2.** Analyser chacune des réponses données aux affirmations C et E.
- **3.** Tous les élèves de la classe ont réussi à donner l'image de l'assertion B. Que peut-on en conclure ?
- **4.** Un élève fait correspondre l'image 7 à l'affirmation A en justifiant : « Le koala regarde la tour. Il est devant. ». L'enseignant propose la manipulation des objets considérés. Justifier le choix de l'enseignant.

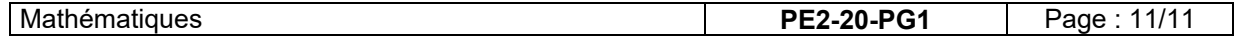